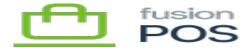

## **User Login**

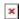

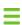

Menu: Security / Settings / User Login

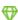

Feature: Users

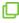

Editions: Cloud, Corporate, Store

This page configures settings related to customer and clerk login to POS.

You shouldn't normally need to configure this settings page – settings are applied automatically by the Setup Guide.

You can run the **Setup Guide** at any time to re-apply the default settings.

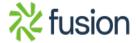